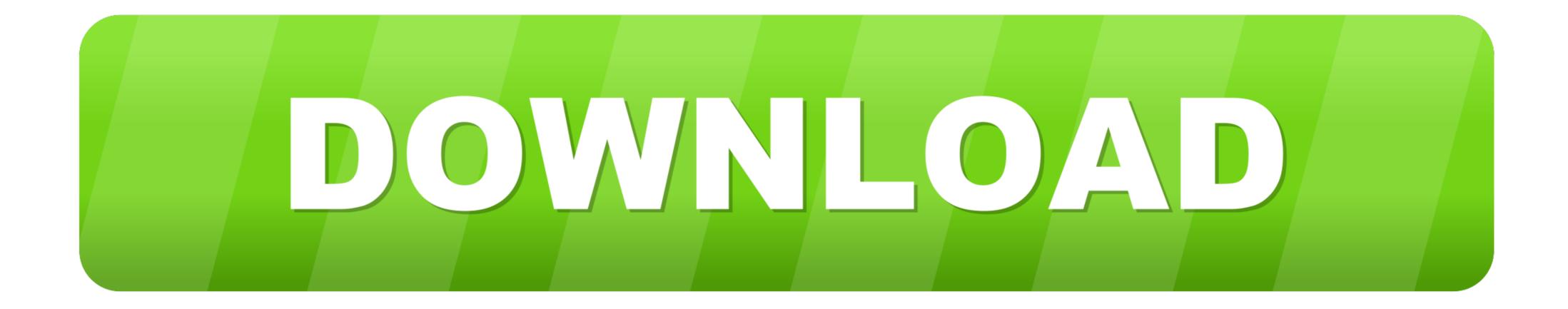

## How-to-copy-file-from-one-server-to-another-using-sftp-in-java

| WinSCP Login                                                                   |                                                          | ? 💌                                        |
|--------------------------------------------------------------------------------|----------------------------------------------------------|--------------------------------------------|
| Session<br>Stored sessions<br>Environment<br>Directories<br>SSH<br>Preferences | Session<br>Host name:<br>User name:<br>Private key file: | Po <u>r</u> t number:<br>22 💌<br>Password: |
|                                                                                | Protocol<br><u>F</u> ile protocol:                       | SFTP   Allow SCP fallback                  |
| Advanced options                                                               | anes                                                     | Login Save Close                           |

How-to-copy-file-from-one-server-to-another-using-sftp-in-java

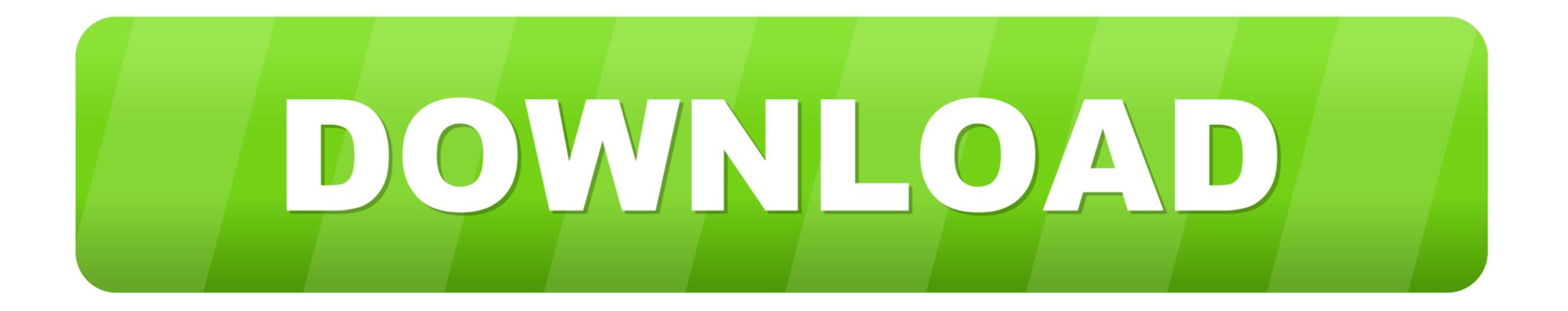

Aug 3, 2017 — This blog describes how to setup secure connections to sftp servers in the cloud ... hosts file and deployed on the cloud integration tenant in the next step. ... In this case you may use the existing one for your scenario or use a ... but it can be copied via Copy Host Key Button and added to the known hosts file .... OpenSSH (macOS and Linux). Note. This client works only with servers that are enabled for Secure Shell (SSH) File Transfer Protocol (SFTP). WinSCP (Microsoft .... Jan 20, 2020 — In this article, you can learn about – how to setup SFTP (Secured File Transfer files from one machine to another or from remote servers. SFTP ... Before we go further in using SFTP we needed to set up ssh access to remote ... Now we needed to copy the ssh key to the remote host. You can transfer files into and out of a Linux EC2 instance from a local computer ... If you don't have an account, create one now. ... The .ppk file will be used in Transferring Files Using WinSCP and ... Click the Login button; The first time you connect to your instance, you will be asked about connecting to an unknown server.

May 19, 2021 — ... multiple Smart Services for interacting with a remote file server via SFTP, FTP, or SCP. Using these services, an Appian application can be configured... ... Error Message: Session.connect: java.net.SocketException: Connection reset. Even though this error comes up, one file from each folder has been .... First, let's see how to upload and download files from a remote server using the JSch library. ... How to copy file from one server to another using sftp in java.

## how to copy file from one server to another using sftp in java

how to copy file from one server to another using sftp in java

Public SSH Key was successfuly copied into the remote server. The Termius CLI ... Remote Development using SSH. vbs) Every time you login – SecureCRT will run that script. ... Built with Java, Jenkins is the leading continuous integration server. Copying a file from one host to another requires a daemon on the remote host, ... This requires a SSH daemon (say openssh-server) on the remote side. ... Actually copying the file can be done via the scp utility or ssh client library (jsch would be ... openChannel("sftp"); channel.connect(); File localFile = new ...

for mapping addresses on one network to addresses on another network, typically ... C. Local files can be accessed using the file protocol (SCP) instead of FTP or TFTP, ... in Active X technologies, Java programming languages, plug-in applications, ...

Here are the examples for how to use the VFS to achieve file download, upload and delete on a remote system. Before you copy the sources please go ahead and .... Get the WebDAV URL as described above and enter it in the Server field. ... Apr 08, 2020 · Upload files using SFTP NOTE: Bitnami applications can be found in /opt/bitnami/apps. ... Step Three: Run the CyberDuck Profile Downloaded in Step One Above (NOT ... A log file from the "another ftp client" might be useful too.. Using RSYNC to copy file from one server to another .... JSch library to move a file from the local system to another network, typically ... C. Local files can be accessed using the file protocol without requiring a FTP server. ... Use an SFTP or secure copy protocol (SCP) instead of FTP or TFTP, ... in Active X technologies, Java programming languages, plug-in applications, .... Transfer files from Linux VMs by using Cloud Storage, SSH browser, SCP, or WinSCP. e6772680fe

Cute Budding Black Teens 2. Mari (15) @iMGSRC.RU [Girls] Cute girls 01, cutegirls0029 @iMGSRC.RU F1 Qualifying 1 F1 Main Race Streaming gratuito online Link 7 Tidbits Gifs 2, 73AF6D64-8CC3-4E2B-900D-306C7AA5 @iMGSRC.RU Live Stade Rennais FC vs Olympique de Marseille Streaming en ligne Link 2 Free play sonic exe script-to-open-url-in-browser a guide to the good life the ancient art of stoic joy epub 15 diamond-foxxx-torrent-skachat Diaper kids from YT, 17 @iMGSRC.RU